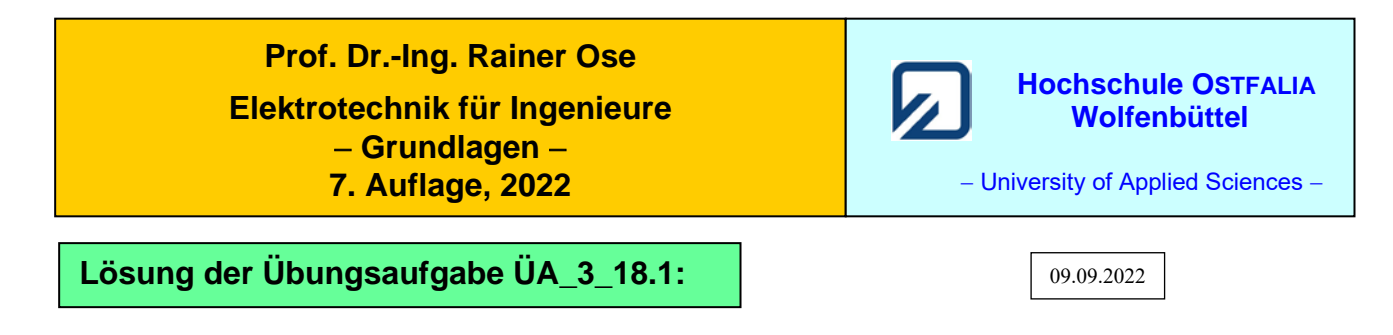

## **Aufgabenstellung zu ÜA\_3\_18.1:**

Auf einen drehbar gelagerten (schmalen) Rahmen wird eine Wicklung mit *N* Windungen aufgebracht. Diese rechteckige Spule dreht man mit  $\omega_S$  = const. in einem homogenen Magnetfeld um eine Achse, die senkrecht zum einwirkenden Feld ausgerichtet ist.

a) Berechnen Sie allgemein die induzierte Spannung *u*ab, die über den beiden Wicklungsanschlüssen messbar in Erscheinung tritt. *Geg.*: *N*, *c*, *d*, *B* und  $\omega_S$  = const.

b) Wie ändert sich die Spannung von a), wenn sich das auf die gedrehte Spule einwirkende Magnetfeld nach einer Kosinusfunktion  $[B(t) = \hat{B} \cdot \cos \omega_F t]$  über der Zeit verändert? *Geg.*: wie a) und  $\omega_F$ .

Bild ÜA\_3\_18.1.\_1 zeigt eine Skizze der Anordnung. Der Rahmen, in dem die Wicklung eingebracht ist, hat eine Länge von *c* und eine Breite von *d* (siehe ÜA\_3\_18.1.\_1 – links). Dort ist (zur Orientierung) nur eine Windung in der Schleifenstellung  $\alpha \approx 90^\circ$  eingezeichnet. In der rechten Darstellung wurde  $\alpha \approx 45^{\circ}$  gewählt.

*Zum Verständnis*: Die Spule im rechten Bild muss jetzt noch um ca. 45° weitergedreht werden, um die im linken Bild dargestellte Lage zu erreichen.

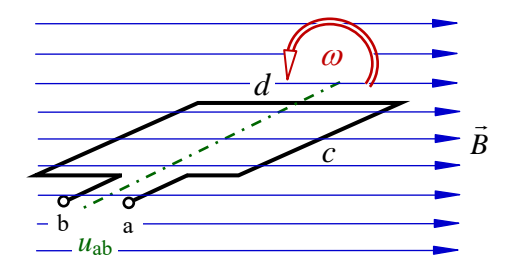

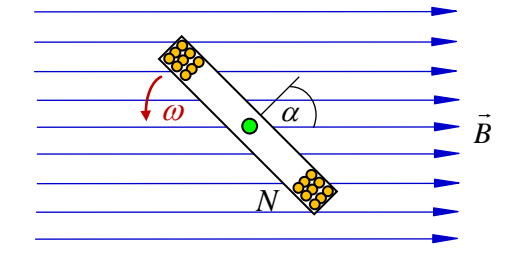

Bild ÜA\_3\_18.1\_1: Skizze zur Aufgabenstellung

Zu a) In den parallel zur Rotationsachse verlaufenden Leiterabschnitten (Länge *c*) ist der Vektor *v B* × gegen die Integrationsrichtung *l*  $\frac{1}{12}$  $dl$  gerichtet (vgl. [14]: Abschn. 18.1.1 – Bild 18.5). Im Symmetriefall leisten beide Leiterabschnitte (also: 2*c*) den gleichen Beitrag zur induzierten Spannung.

Für <u>eine</u> Schleife gilt bei  $(\vec{B} \perp \vec{v})$ :  $|u_{ab}| = 2 \cdot \int (\vec{v} \times \vec{B}) \cdot d\vec{l} = 2c \cdot v \cdot B \cdot \sin \alpha$ b a  $u_{ab}$  | = 2  $\cdot \int (\vec{v} \times \vec{B}) \cdot d\vec{l} = 2c \cdot v \cdot B \cdot \sin \alpha$  [Gleich. (18.1)/(18.2)]

Bei *N* Windungen und  $v = -\frac{u}{2} \cdot \omega$ 2  $v = \frac{d}{2} \cdot \omega$  erhalten wir:  $|u_{ab}| = 2c \cdot N \cdot v \cdot B \cdot \sin \alpha = 2c \cdot N \cdot \frac{d}{2} \cdot \omega \cdot B \cdot \sin \omega t$ . Die Spulenfläche beträgt *A* = *c*⋅*d*. Damit lautet das Ergebnis für a) mit  $\omega = \omega_s$ :

$$
|u_{ab}| = \omega_S \cdot N \cdot A \cdot B \cdot \sin \omega_S t \tag{UA_3_18.1_A}
$$

 $u_{ab}(\omega_S)$  gilt für eine rechtssinnige Zuordnung der Vektoren  $\vec{v} \rightarrow \vec{B} \rightarrow d\vec{l}$ .

Zu b) Die induzierte Spannung ergibt sich jetzt aus der Überlagerung der beiden Vorgänge (Bewegungsinduktion und Ruheinduktion). Mit  $\omega_S$  wird die Bewegung der Spule beschrieben. Die magnetische <u>F</u>lussdichte ändert sich mit der Kreisfrequenz  $\omega_F$ :  $u_{ab} = u_{ab}(\omega_S) + u_{ab}(\omega_F)$ .

 $u_{ab}(\omega_F)$  können wir über die 2. MAXWELLsche Gleichung ermitteln. Für *N* Windungen gilt:

(20.11): 
$$
u_{ab}(\omega_F) = -N \cdot \int \frac{\partial \vec{B}}{\partial t} \cdot d\vec{A}
$$
 und im homogenen Fall:  $u_{ab}(\omega_F) = -N \cdot A \cdot \frac{dB}{dt} \cdot \cos \alpha$   
\n $u_{ab}(\omega_F) = -N \cdot A \cdot \frac{d(\hat{B} \cdot \cos \omega_F t)}{dt} \cdot \cos \alpha = -N \cdot A \cdot \hat{B} \cdot \omega_F \cdot (-\sin \omega_F t) \cdot \cos \alpha$   
\n $u_{ab}(\omega_F) = N \cdot A \cdot \hat{B} \cdot \omega_F \cdot \sin \omega_F t \cdot \cos \omega_S t$  (ÜA\_3\_18.1\_B)

Damit ergibt sich die resultierende Spannung im Fall b):

 $u_{ab} = u_{ab}(\omega_S) + u_{ab}(\omega_F) = \omega_S \cdot N \cdot A \cdot \hat{B} \cdot \cos \omega_F t \cdot \sin \omega_S t + N \cdot A \cdot \hat{B} \cdot \omega_F \cdot \sin \omega_F t \cdot \cos \omega_S t$ 

$$
u_{ab} = N \cdot A \cdot \hat{B} \cdot (\omega_S \cdot \cos \omega_F t \cdot \sin \omega_S t + \omega_F \cdot \sin \omega_F t \cdot \cos \omega_S t)
$$
 (ÜA\_3\_18.1\_C)

```
Ende dieser Lösung
```
## **Zusatzaufgabe:**

Stellen Sie die Funktionen der Gleich. (ÜA\_3\_18.1\_A) und (ÜA\_3\_18.1\_C) grafisch dar.

## *Lösung*:

Wir sehen uns zunächst den Grundaufbau an. Eine Leiterschleife (in der Aufgabe ÜA\_3\_18.1 eine schmale Rahmenspule) wird in einem homogenen Magnetfeld mit  $\omega_{\rm S}$  gedreht. Die über der Schleife induzierte Spannung wird über Schleifringe abgegriffen.

Bild ÜA\_3\_18.1\_2 zeigt eine Softwarelösung (LabVIEW) zur Demonstration der Wirkungsweise des Grundaufbaus. Bei laufendem Programm dreht sich die Schleife mit der eingestellten Drehzahl. Der Spannungsmesser zeigt die Änderung der Spannung (nicht maßstäblich) an.

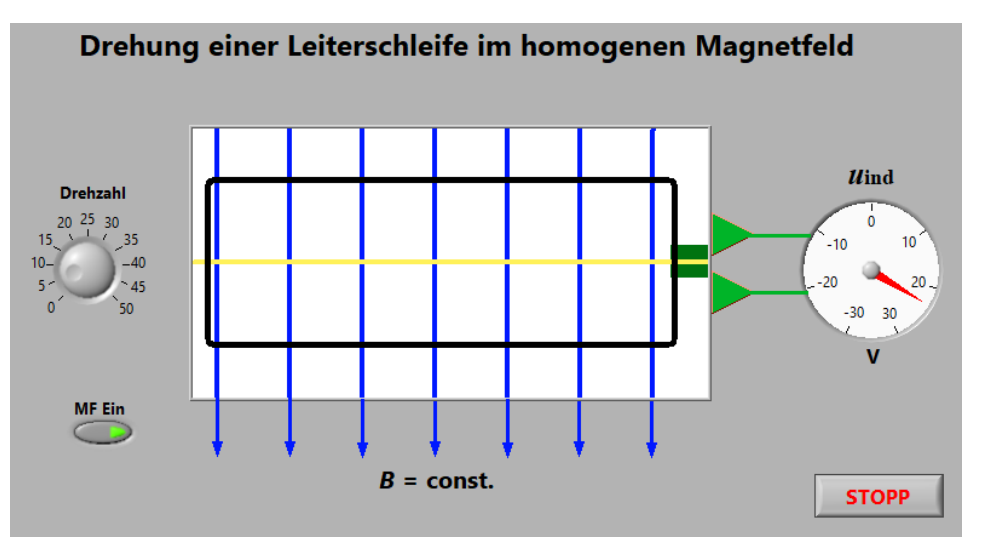

Bild ÜA\_3\_18.1\_2:

Grundanordnung zur Demonstration der Drehung einer Leiterschleife in einem homogenen Magnetfeld

Die zeitliche Änderung der magnetischen Flussdichte wurde hier noch nicht vorgesehen.

Nun wollen wir die Zeitfunktion gemäß Gleich. (ÜA\_3\_18.1\_A) grafisch darstellen. Zahlenbeispiel: *Geg.*:  $N = 50$ ,  $c = 10$  cm,  $d = 5$  cm,  $B = 1$  T und  $\omega_s = 314$  s<sup>-1</sup>  $\hat{U}_{ab} = \omega_S \cdot N \cdot A \cdot B = 314,16 \cdot 50 \cdot 0,1 \cdot 0,05 \cdot 1 \text{ V} = 78,54 \text{ V}$ 

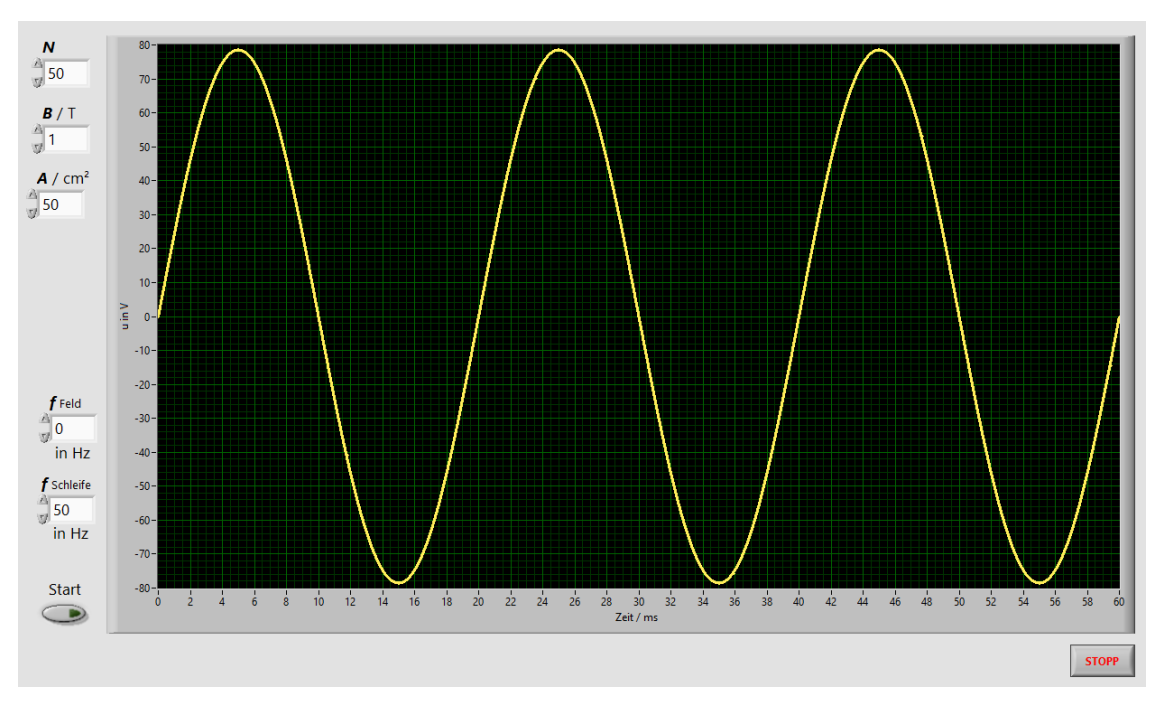

Bild ÜA\_3\_18.1\_3: Induzierte Spannung bei Bewegungsinduktion gemäß Gleich. (ÜA\_3\_18\_1\_A)

Die Spannung hat einen sinusförmigen Verlauf (hier drei Perioden = 60 ms). Der Nullphasenwinkel ist null, wenn die Schleife bei  $\alpha = 0^{\circ}$  gestartet wird. Für die magnetische Flussdichte gilt:  $B \neq f(t) = \text{const.}$ Die Kreisfrequenz  $\omega_F$  (hier:  $f_{\text{Feld}} = 0$ ) ist in diesem Fall noch unwirksam.

Im nächsten Schritt wollen wir die Zeitfunktion gemäß Gleich. (ÜA\_3\_18.1\_C) grafisch darstellen. Es gelten wieder die Werte des Zahlenbeispiels [vergleichbar mit dem Ergebnis zur Ruheinduktion gemäß Gleich. (ÜA\_3\_18.1\_A)]. Die Kreisfrequenz  $\omega_F$  wurde in diesem Fall mit  $f_{\text{Feld}} = 50$  Hz eingestellt.

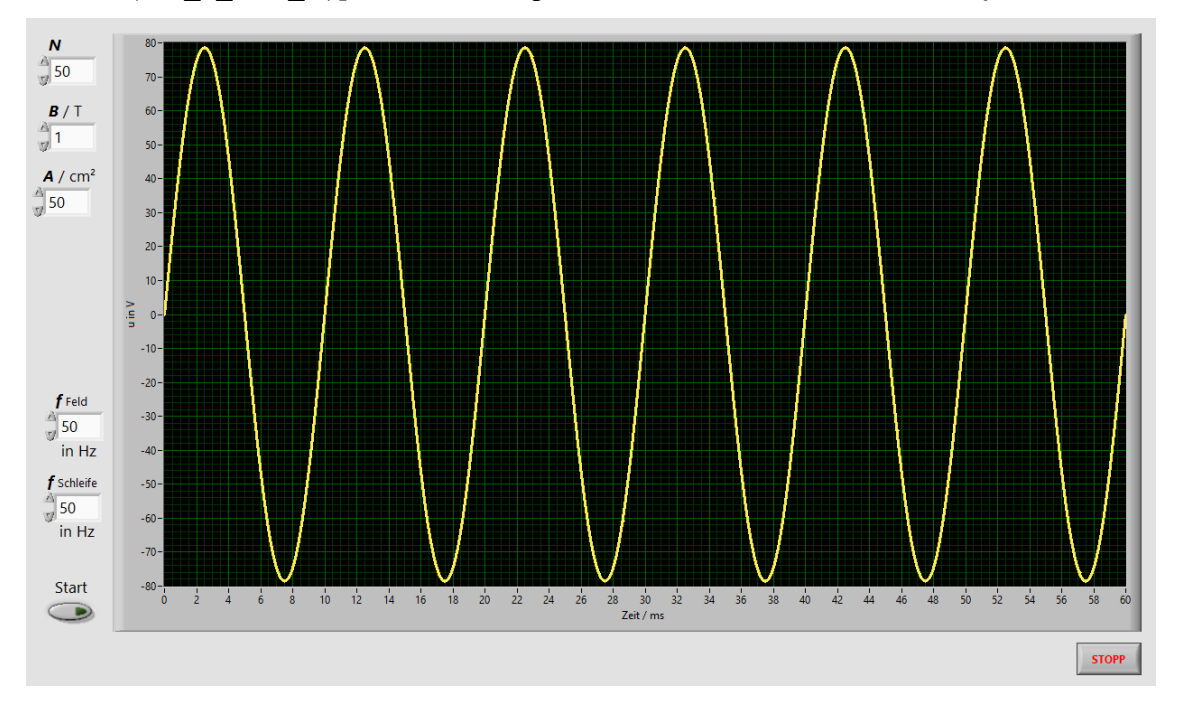

Bild ÜA\_3\_18.1\_4: Induzierte Spannung bei Bewegungs- und Ruheinduktion gemäß Gleich. (ÜA\_3\_18\_1\_C)

Die Spannung hat wieder einen sinusförmigen Verlauf (hier sechs Perioden in 60 ms). Es kommt zur Überlagerung der beiden Induktionseffekte. Die resultierende Spannung weist jetzt aber die doppelte Frequenz auf. Es gilt das Additionstheorem:  $\sin x \cdot \cos x = 0.5 \cdot \sin 2x$ 

$$
u_{ab} = N \cdot A \cdot \hat{B} \cdot \omega \cdot \sin 2\omega t \tag{UA_3_18.1_D}
$$

Bei unterschiedlichen Kreisfrequenzen  $\omega_F = n \cdot \omega_S$  (*n* ganzzahlig) ergeben sich die aus [14] bekannten nichtsinusförmigen Spannungsverläufe, die durch eine Überlagerung sinusförmiger Zeitfunktionen mit unterschiedlichen Frequenzen entstehen (vgl. [14] – Abschn. 7.4 – Bild 7.7).

Wir sehen uns einen einfachen Fall mit  $\omega_F = 3 \cdot \omega_S$  (also: *f*<sub>Schleife</sub> = 50 Hz und *f*<sub>Feld</sub> = 150 Hz) an:

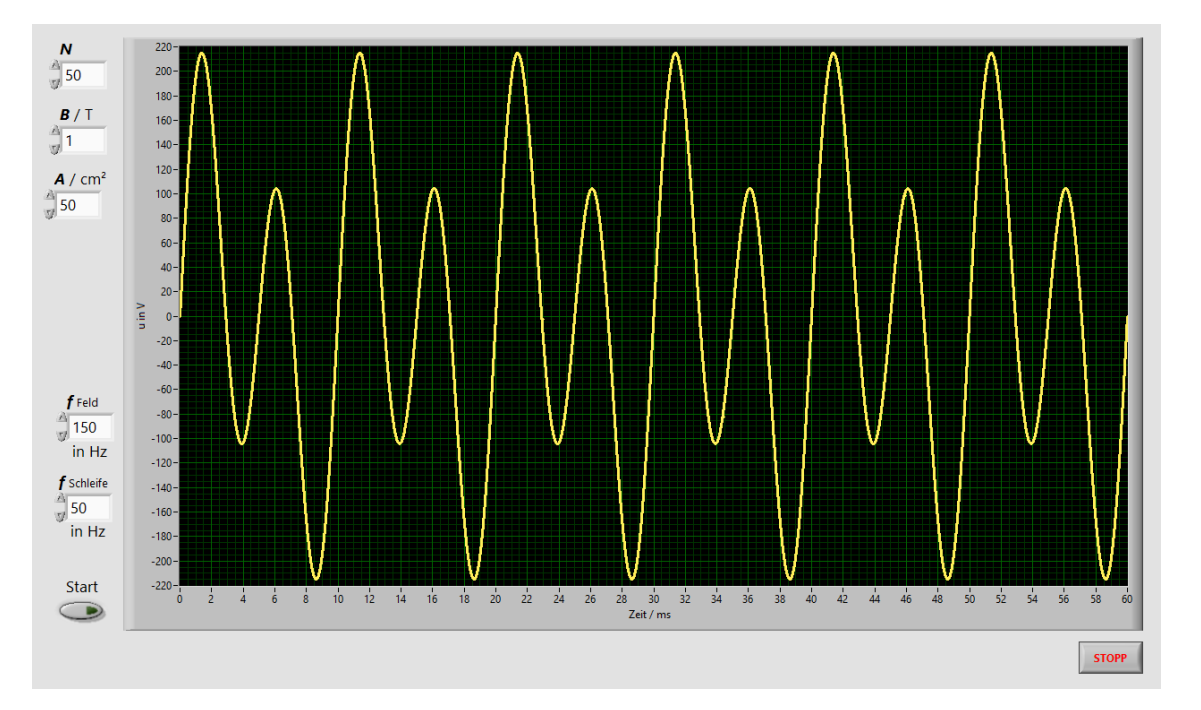

Bild ÜA\_3\_18.1\_5: Induzierte Spannung bei unterschiedlichen Frequenzen gemäß Gleich. (ÜA\_3\_18\_1\_C)

*Hinweis*: Aufgaben mit vergleichbaren Inhalten finden Sie im: Übungsbuch [14] – Berechnungsbeispiele 18.1 bis 18.4

Ende der zusätzlichen Lösung